# **Head-to-Tail Method of Vector Addition**

# **Lesson Notes**

#### **What is VectorAddition?**

The process of combining two or more vectors to determine the cumulative effect.

## **An Example of Vector Addition**

Imagine walking to your friend's house along the path shown:

- 0.5 mi, East
- 0.6 mi, North
- 0.3 mi, East

The **net result** of these three individual displacements is an overall displacement of 1.0 mi, 37° N of E.

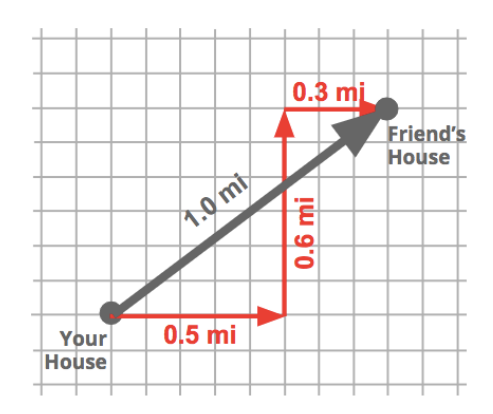

### **Head-to-Tail Method**

When adding vectors, place the tail of the second vector at the head of the first vector. The tail of the third vector is placed at the head of the second vector. The **resultant** vector is drawn from the tail of the first vector to the head of the last vector.

Like elephants in the circus, vectors join in a *head-to-tail* fashion when added as vectors.

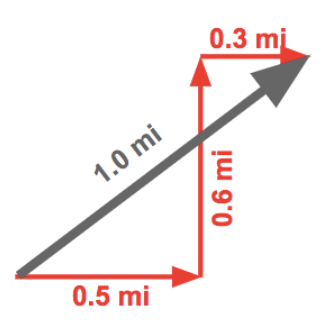

#### **Resultant**

The **Resultant** is the result of adding two or more vectors. It is the **sum** of the vectors.

# **Example 1**

What is  $B + G + V$ ?

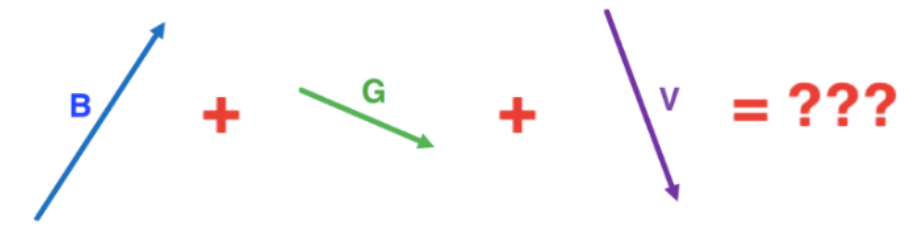

**Example 1 Solution**

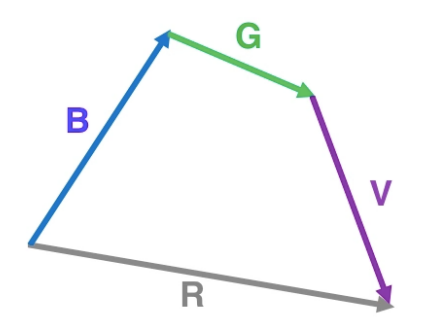

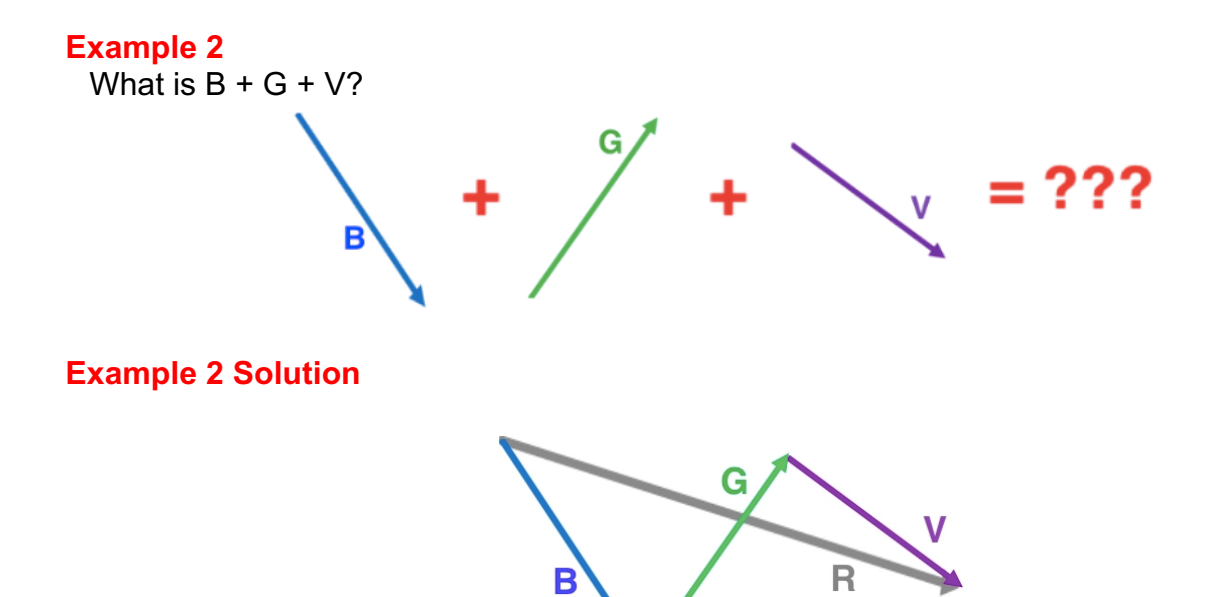

#### **Does the Addition Order Matter?**

The order in which vectors **B**, **G**, and **V** are added does not affect the magnitude and direction of **R**.

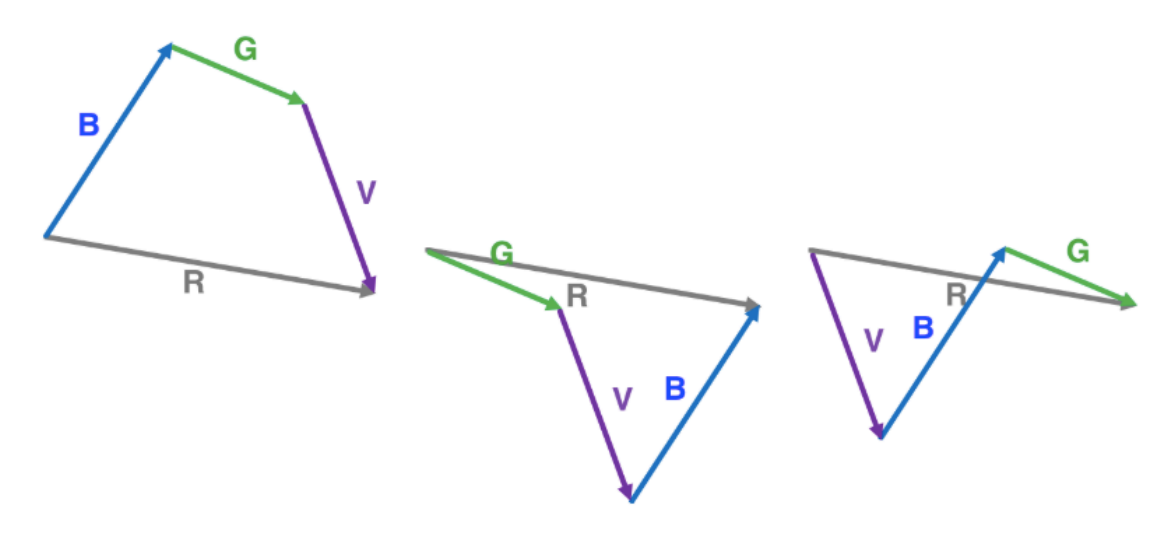